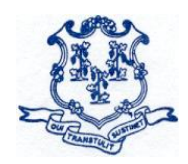

# STATE OF CONNECTICUT **DEPARTMENT OF EDUCATION**

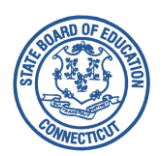

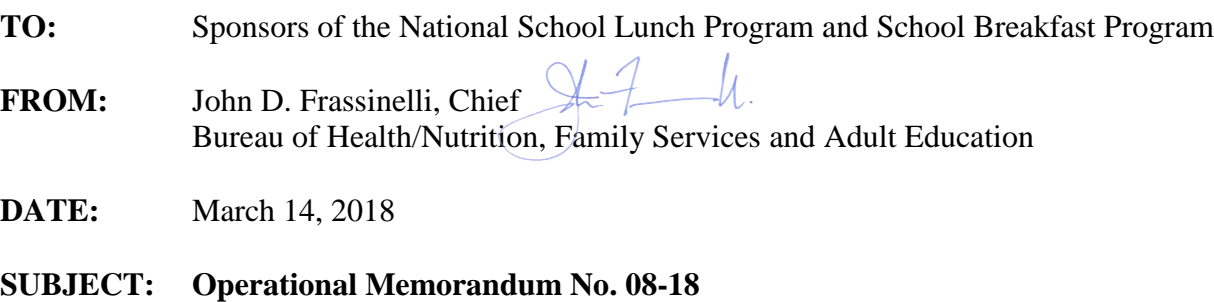

Community Eligibility Provision: Annual Notification Requirement

This memo introduces a change in the reporting process instituted by the Connecticut State Department of Education (CSDE) to collect timely, site-specific data to inform the development of the [Community Eligibility Provision](http://www.sde.ct.gov/sde/cwp/view.asp?a=2626&q=335336) (CEP) eligibility lists.

#### **BACKGROUND**

The CEP provides an alternative approach for offering school meals in local educational agencies (LEAs) and schools in low-income areas, instead of collecting individual household applications for free and reduced-price meals. The CEP allows schools that predominantly serve low-income children to offer free, nutritious school meals to all students through the NSLP and SBP. LEAs are eligible to participate in the CEP if the Identified Student Percentage (ISP) for the entire LEA, groups of schools or individual schools meets or exceeds 40 percent. The ISP is calculated by dividing the number of directly certified and categorically eligible students by the total student enrollment. Note: Only students that have access to the NSLP and/or SBP should be included in the total number of directly certified students and total student enrollment.

#### **FEDERAL REQUIREMENTS**

The National School Lunch Act requires the CSDE to annually notify LEAs of **district-wide** eligibility for CEP participation [42 U.S.C. 1759a(a)(1)(F)(x)(II)]. All LEAs (regardless of participation or intent to participate in the CEP) must submit **school-level** CEP eligibility data to the CSDE [42 U.S.C. 1759a(a)(1)(F)(x)(III)]. After collecting the data, the CSDE and the U.S. Department of Agriculture (USDA) Food and Nutrition Service post on their websites the lists of CEP-eligible and near-eligible LEAs and schools. **The CSDE's list of CEP eligible and neareligible LEAs will be posted on the CSDE's [CEP](http://portal.ct.gov/SDE/Nutrition/Community-Eligibility-Provision) webpage no later than April 16, 2018. The CSDE's list of CEP eligible and near-eligible schools will be posted on the CSDE's [CEP](http://portal.ct.gov/SDE/Nutrition/Community-Eligibility-Provision) webpage no later than May 1, 2018.** 

#### **REPORTING PROCESS**

Beginning in spring 2018, all public and private NSLP and SBP sponsors (on behalf of the LEA) must enter the three data sources used to calculate CEP eligibility into the CSDE Online Application and Claiming System for Child Nutrition Programs (CNP System). Sponsors must submit data by **April 9, 2018**, even if they do not currently participate or intend to participate in the CEP. These data serve only as a notice of CEP eligibility and near eligibility to LEAs and schools. RCCIs are not eligible to participate in the CEP and are exempt from this requirement.

Sponsors are required to enter into the CNP System, the following three data elements, specifically from **April 2, 2018**, for each site that operates the NSLP or SBP:

- total enrollment (only count those students eligible to eat one or more meals daily);
- total number of directly certified students as found on the CSDE direct certification list only; and
- total number of students directly certified manually or outside of the CSDE direct certification list (e.g., homeless, runaway, Head Start and some foster students).

#### **ELIGIBLE LEAS INTERESTED IN IMPLEMENTING THE CEP**

The chart on the next page summarizes the CEP notification due dates for NSLP and SBP public and private school sponsors. Eligible LEAs that are interested in CEP participation must follow the CSDE guidelines to formally apply for the CEP and must submit documentation to support ISP calculations. This data will be validated by the CSDE before any ISPs are finalized and accepted for claiming purposes for the next school year. The only LEAs required to formally apply for the CEP for school year 2018-19 include:

- LEAs/schools electing CEP participation for the first time;
- LEAs/schools currently in year four of their CEP cycle; or
- LEAs/schools in the mid-cycle of CEP participation that are requesting changes to their currently approved ISP.

If an LEA meets one of the criteria above, please contact Donna Heins no later than **May 18, 2018**, to schedule a conference call to discuss the CEP application process for school year 2018- 19. The application deadline for CEP participation (for new or recalculating schools and LEAs) is **June 30, 2018**. All supportive ISP documentation (CEP Worksheets, total enrollment, and CEP Student Identification List) must also be submitted by that date.

All other mid-cycle participating CEP LEAs must notify Donna Heins by **June 30, 2018**, if they intend to continue with their current ISP or plan to withdraw from the CEP and revert to the regular meal counting and claiming process.

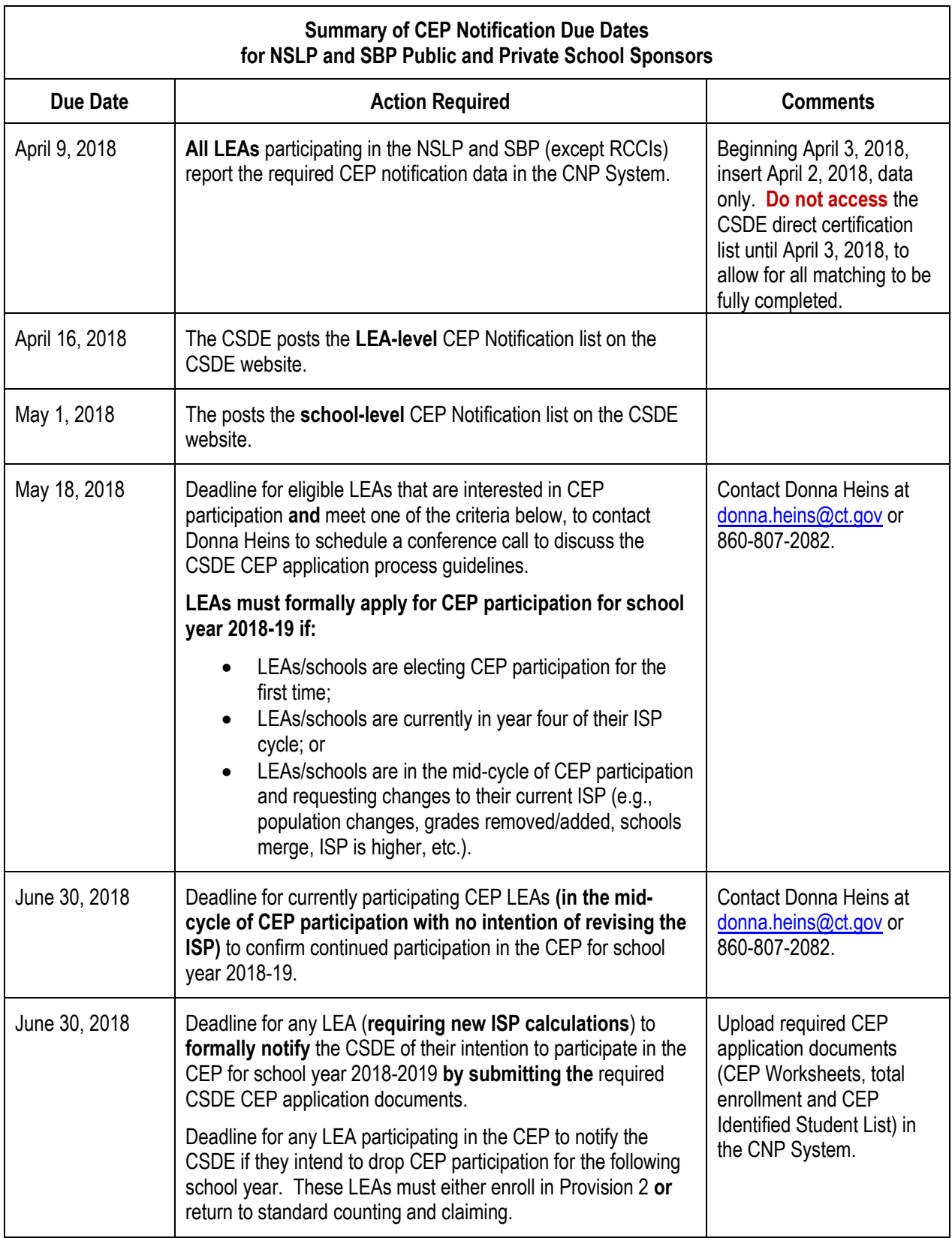

Questions may be directed to your school nutrition consultant.

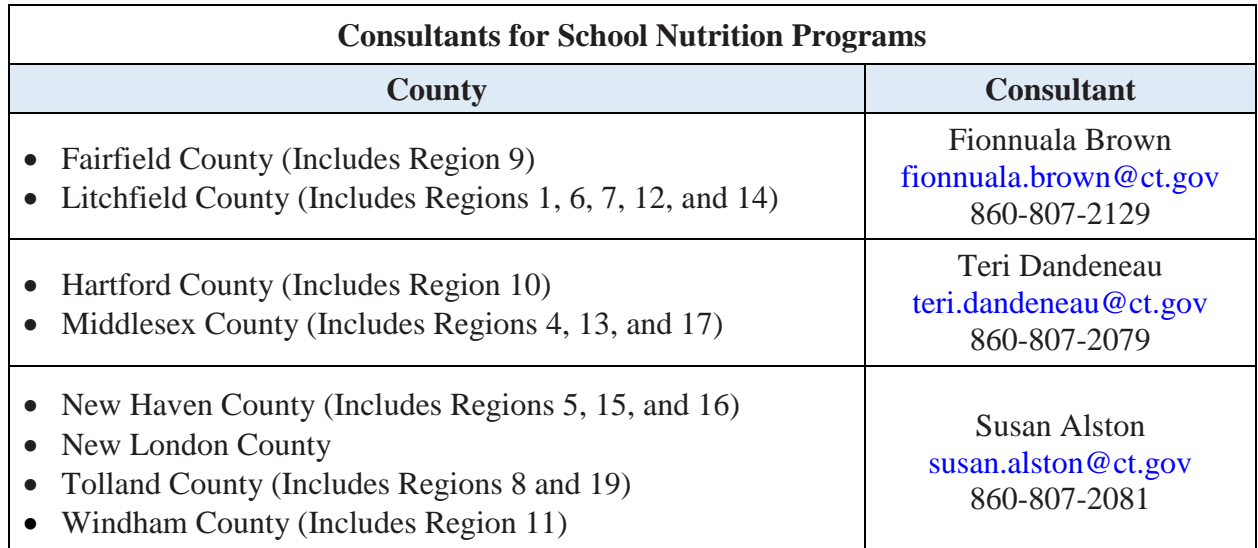

#### JDF:dh

Attachment

Important: This is a numbered Connecticut State Department of Education (CSDE) operational memorandum that contains important program information. Please read carefully and retain in a binder for future reference. All CSDE operational memoranda are posted on the CSDE's [Operational Memoranda for School Nutrition Programs](http://www.sde.ct.gov/sde/cwp/view.asp?a=2626&q=322550) webpage.

# **Community Eligibility Provision (CEP) Annual Notification**

# **Instructions for Entering CEP Eligibility Data**

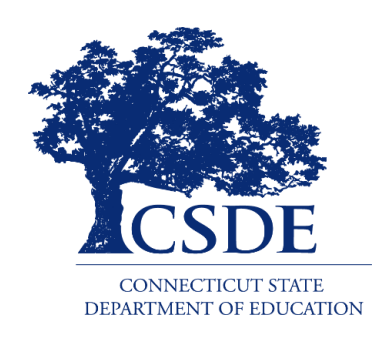

Connecticut State Department of Education Bureau of Health/Nutrition, Family Services and Adult Education Child Nutrition Programs 450 Columbus Boulevard, Suite 504 Hartford, CT 06103-1841

# **March 2018**

# **Instructions for Entering CEP Eligibility Data**

**Connecticut State Department of Education March 2018**

**<http://portal.ct.gov/-/media/SDE/Nutrition/CEP/CEPInstructionsCNPSystem.pdf>**

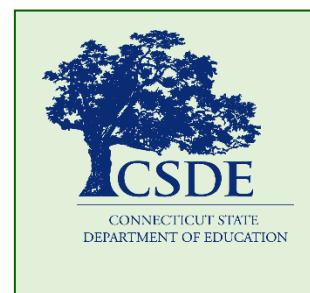

For information on the CEP, visit the CSDE's [CEP](http://portal.ct.gov/SDE/Nutrition/Community-Eligibility-Provision) webpage or contact Donna Heins, Connecticut State Department of Education, Bureau of Health/Nutrition, Family Services and Adult Education, 450 Columbus Boulevard, Suite 504, Hartford, CT 06103, 860-807-2082 [donna.heins@ct.gov.](mailto:donna.heins@ct.gov)

*This document is available at [http://portal.ct.gov/-](http://portal.ct.gov/-/media/SDE/Nutrition/CEP/CEPInstructionsCNPSystem.pdf) [/media/SDE/Nutrition/CEP/CEPInstructionsCNPSystem.pdf.](http://portal.ct.gov/-/media/SDE/Nutrition/CEP/CEPInstructionsCNPSystem.pdf)* 

In accordance with Federal civil rights law and U.S. Department of Agriculture (USDA) civil rights regulations and policies, the USDA, its Agencies, offices, and employees, and institutions participating in or administering USDA programs are prohibited from discriminating based on race, color, national origin, sex, disability, age, or reprisal or retaliation for prior civil rights activity in any program or activity conducted or funded by USDA.

Persons with disabilities who require alternative means of communication for program information (e.g. Braille, large print, audiotape, American Sign Language, etc.), should contact the Agency (State or local) where they applied for benefits. Individuals who are deaf, hard of hearing or have speech disabilities may contact USDA through the Federal Relay Service at (800) 877-8339. Additionally, program information may be made available in languages other than English.

To file a program complaint of discrimination, complete the [USDA Program Discrimination Complaint Form,](http://www.ocio.usda.gov/sites/default/files/docs/2012/Complain_combined_6_8_12.pdf) (AD-3027) found online at:

[http://www.ascr.usda.gov/complaint\\_filing\\_cust.html,](http://www.ascr.usda.gov/complaint_filing_cust.html) and at any USDA office, or write a letter addressed to USDA and provide in the letter all of the information requested in the form. To request a copy of the complaint form, call (866) 632-9992. Submit your completed form or letter to USDA by:

- (1) mail: U.S. Department of Agriculture Office of the Assistant Secretary for Civil Rights 1400 Independence Avenue, SW Washington, D.C. 20250-9410;
- (2) fax: (202) 690-7442; or
- (3) email: program.intake@usda.gov.

This institution is an equal opportunity provider.

The Connecticut State Department of Education is committed to a policy of equal opportunity/affirmative action for all qualified persons. The Connecticut State Department of Education does not discriminate in any employment practice, education program, or educational activity on the basis of **race, color, religious creed, sex, age, national origin, ancestry, marital status, sexual orientation, gender identity or expression, disability (including, but not limited to, intellectual disability, past or present history of mental disorder, physical disability or learning disability), genetic information, or any other basis prohibited by Connecticut state and/or federal nondiscrimination laws. The Connecticut State Department of Education does not unlawfully discriminate in employment and licensing against qualified persons with a prior criminal conviction.** Inquiries regarding the Connecticut State Department of Education's nondiscrimination policies should be directed to: Levy Gillespie, Equal Employment Opportunity Director/Americans with Disabilities Act Coordinator, Connecticut State Department of Education, 450 Columbus Boulevard, Suite 607, Hartford, CT 06103, 860-807-2071, [Levy.Gillespie@ct.gov.](mailto:Levy.Gillespie@ct.gov)

# **CONTENTS**

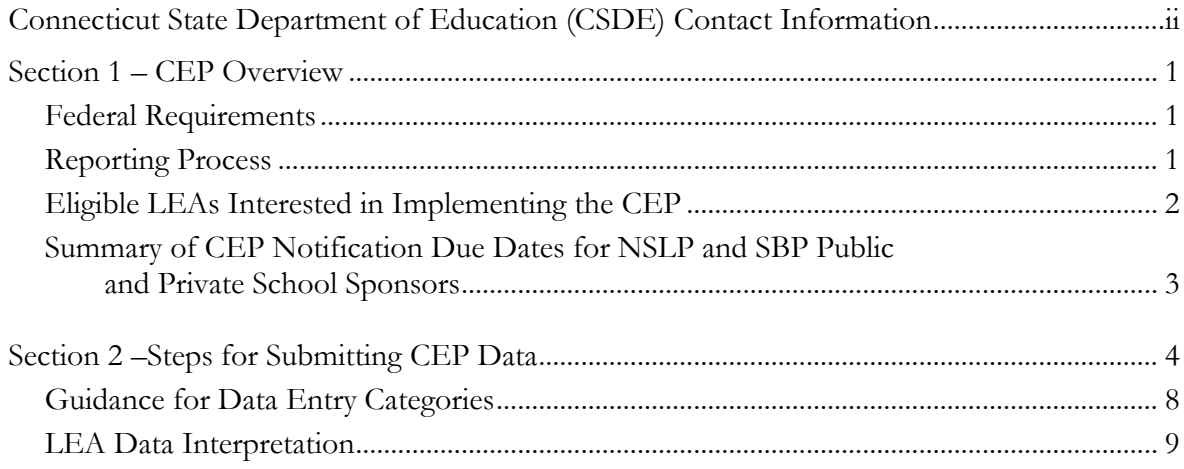

This guide applies only to **public and private school sponsors** of the National School Lunch Program (NSLP) and School Breakfast Program (SBP). **All public and private NSLP and SBP sponsors are required to submit CEP eligibility data, even if they do not currently participate or intend to participate in the CEP.** Residential child care institutions (RCCIs) are not eligible to participate in the CEP and are exempt from this requirement.

# **CSDE CONTACT INFORMATION**

For questions regarding the CEP, contact Donna Heins at [donna.heins@ct.gov](mailto:donna.heins@ct.gov) or 860-807- 2082. For information on the NSLP and SBP, please contact the school nutrition programs staff in the CSDE's Bureau of Health/Nutrition, Family Services and Adult Education.

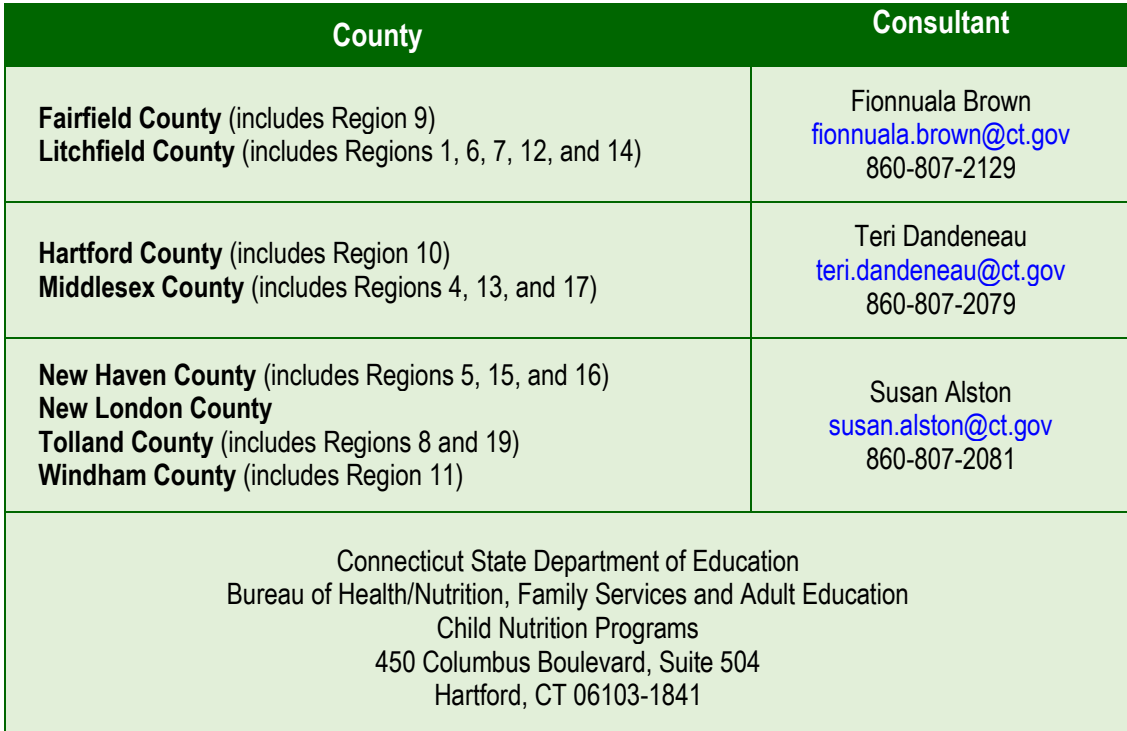

For more information, visit the CSDE's [CEP](http://portal.ct.gov/SDE/Nutrition/Community-Eligibility-Provision) webpage.

# **1** *—* **CEP OVERVIEW**

The CEP provides an alternative approach for offering school meals in local educational agencies (LEAs) and schools in low-income areas, instead of collecting individual household applications for free and reduced-price meals. The CEP allows schools that predominantly serve low-income children to offer free, nutritious school meals to all students through the NSLP and SBP. LEAs are eligible to participate in the CEP if the Identified Student Percentage (ISP) for the entire LEA, groups of schools, or individual schools meets or exceeds the 40 percent. The ISP is calculated by dividing the number of directly certified and categorically eligible students by the total student enrollment. **Note: Only students who have access to the NSLP and/or SBP should be included in the total number of directly certified students and total student enrollment.**

## **FEDERAL REQUIREMENTS**

The National School Lunch Act requires the CSDE to annually notify LEAs of **district-wide** eligibility for CEP participation [42 U.S.C. 1759a(a)(1)(F)(x)(II)]. **All LEAs** (regardless of participation or intent to participate in the CEP) must submit **school-level** CEP eligibility data to the Connecticut State Department of Education (CSDE) [42 U.S.C. 1759a(a)(1)(F)(x)(III)]. After collecting the data, the CSDE and the U.S. Department of Agriculture (USDA) Food and Nutrition Service post on their websites the lists of CEP-eligible and near-eligible LEAs and schools. **The CSDE's list of CEP eligible and near-eligible LEAs will be posted on the CSDE's [CEP](http://portal.ct.gov/SDE/Nutrition/Community-Eligibility-Provision) webpage by April 16, 2018. The CSDE's list of CEP eligible and neareligible schools will be posted on the CSDE's [CEP](http://portal.ct.gov/SDE/Nutrition/Community-Eligibility-Provision) webpage by May 1, 2018.** 

#### **REPORTING PROCESS**

Beginning in spring 2018, all public and private NSLP and SBP sponsors (on behalf of the LEA) must enter the three data sources used to calculate CEP eligibility into the CSDE Online Application and Claiming System for Child Nutrition Programs (CNP System). **Sponsors must submit these data by April 9, 2018, even if they do not currently participate or intend to participate in the CEP.** These data serve only as a notice of CEP eligibility and near eligibility to LEAs and schools. **RCCIs are not eligible to participate in the CEP and are exempt from this requirement.** 

Sponsors are required to enter into the CNP System the following three data elements, specifically from **April 2, 2018**, for each site that operates the NSLP or SBP:

- total enrollment (only count those students eligible to eat one or more meals daily);
- total number of directly certified students as found on the CSDE direct certification list only; and
- total number of students directly certified manually or outside of the CSDE direct certification list (e.g., homeless, runaway, Head Start and some foster students).

# **ELIGIBLE LEAS INTERESTED IN IMPLEMENTING THE CEP**

The chart on the next page summarizes the CEP notification due dates for NSLP and SBP public and private school sponsors. Eligible LEAs that are interested in CEP participation must follow the CSDE guidelines to formally apply for the CEP and must submit documentation to support ISP calculations. This data will be validated by the CSDE before any ISPs are finalized and accepted for claiming purposes for the next school year. The only LEAs required to formally apply for the CEP for school year 2018-19 include:

- LEAs/schools electing CEP participation for the first time;
- LEAs/schools currently in year four of their CEP cycle; or
- LEAs/schools in the mid-cycle of CEP participation that are requesting changes to their currently approved ISP.

If an LEA meets one of the criteria above, please contact Donna Heins no later than **May 18, 2018**, to schedule a conference call to discuss the CEP application process for school year 2018- 19. The application deadline for CEP participation (for new or recalculating schools and LEAs) is **June 30, 2018**. All supportive ISP documentation (CEP Worksheets, total enrollment, and CEP Student Identification List) must also be submitted by that date.

All other mid-cycle participating CEP LEAs must notify Donna Heins by **June 30, 2018**, if they intend to continue with their current ISP or plan to withdraw from the CEP and revert to the regular meal counting and claiming process.

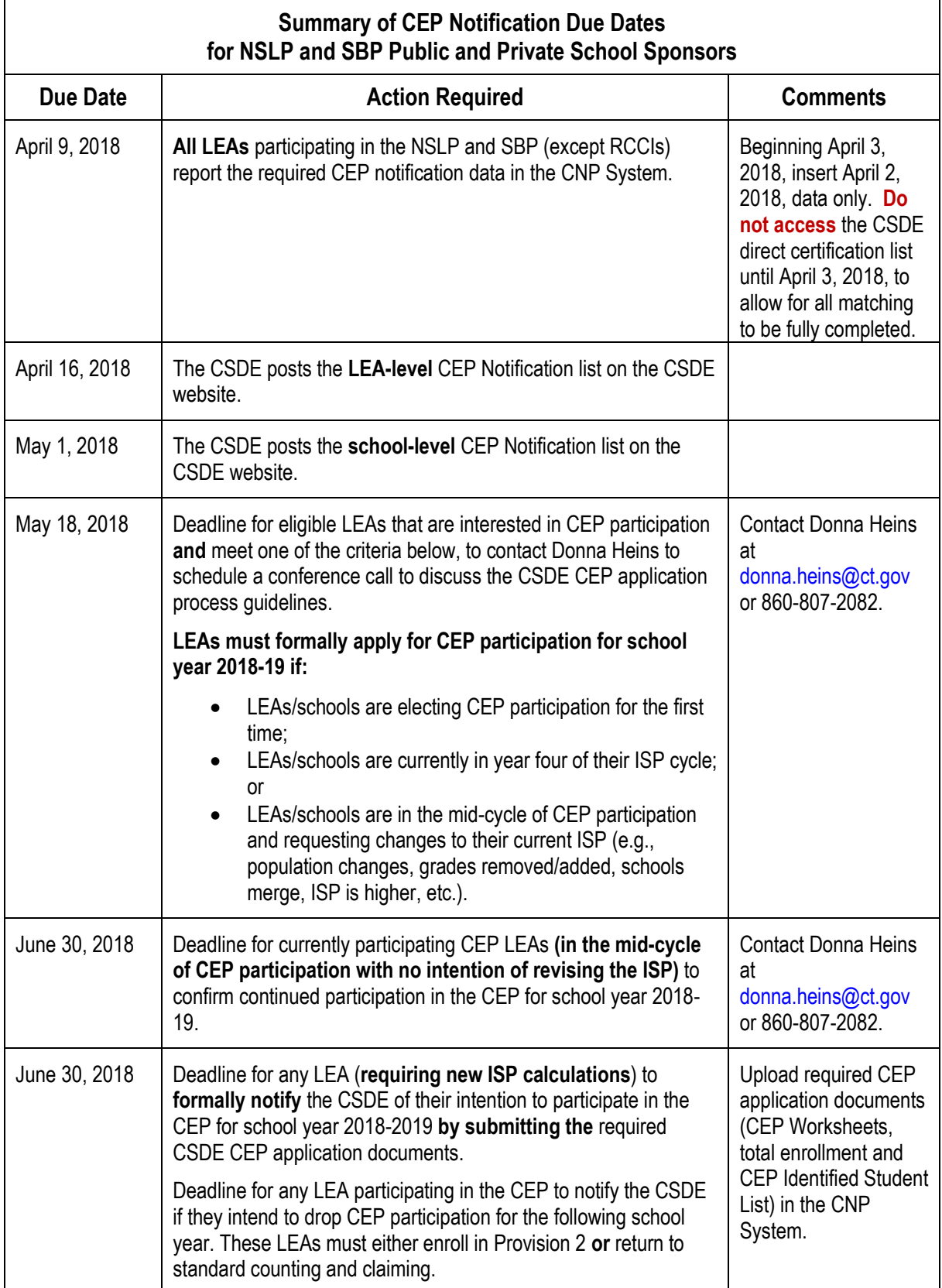

# **2** *—* **STEPS FOR DATA SUBMISSION**

1. Access the Connecticut State Department of Education's (CSDE) Online Application and Claiming System for Child Nutrition Programs (CNP System) at **<https://ct.cnpus.com/prod/Splash.aspx>**.

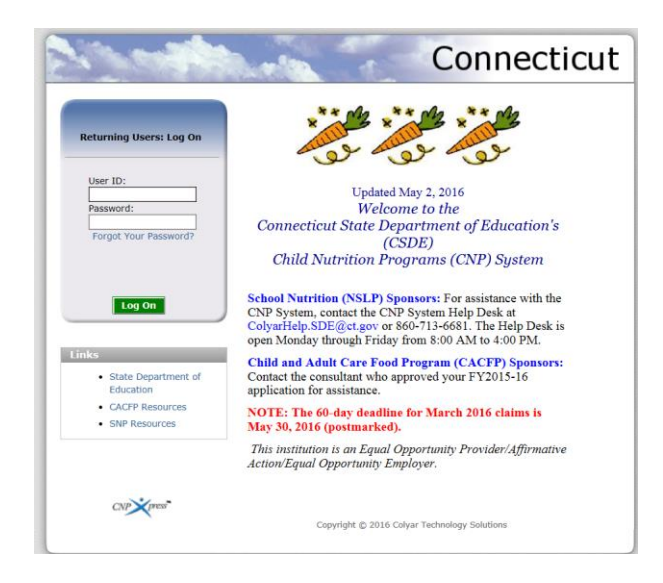

- 2. Log in with your **User ID** and **Password**.
- 3. Click on **School Nutrition Programs**.

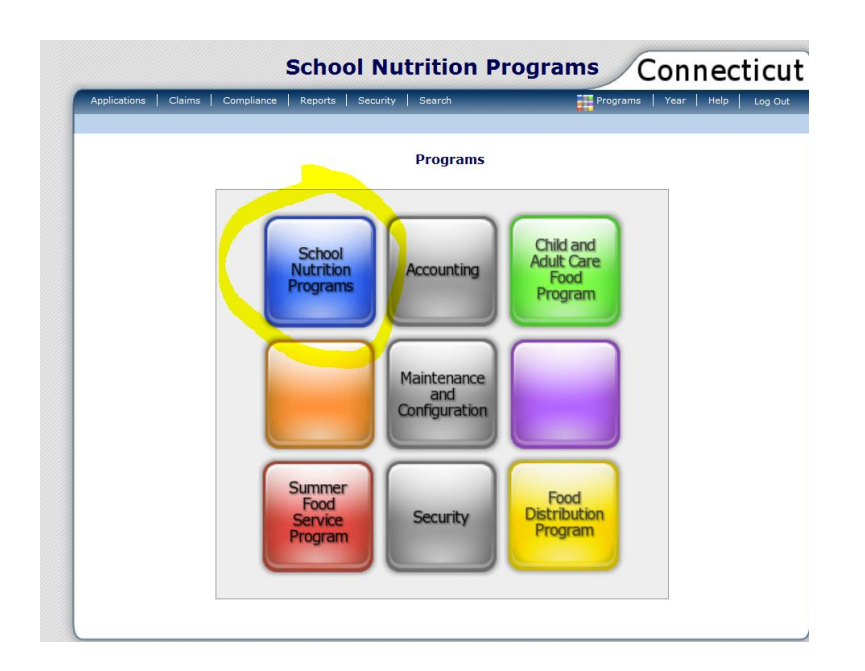

4. Click on **Applications**.

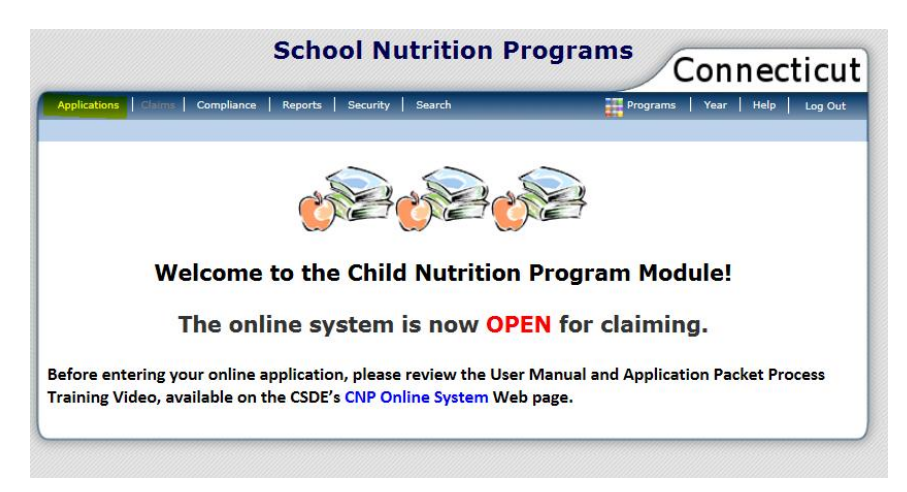

5. Click on **Community Eligibility Provision**.

**NOTE:** If you have access to more than one Sponsor Application, you will be prompted to select a Sponsor before accessing the Community Eligibility Provision section of the Application.

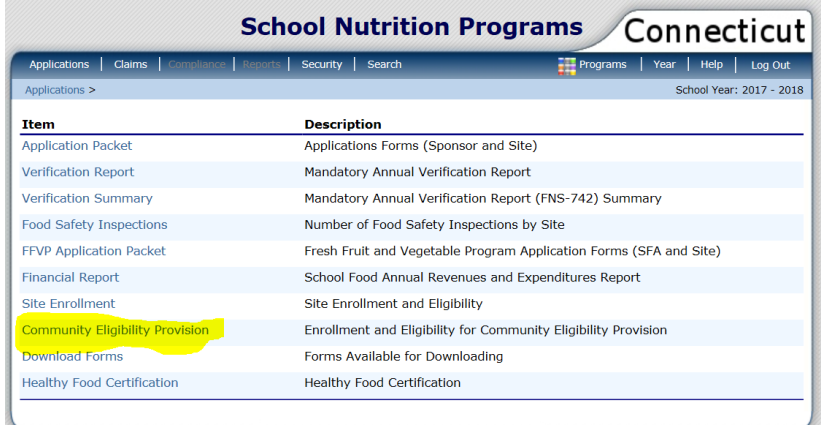

6. Click **Add** for School Year 2017-2018.

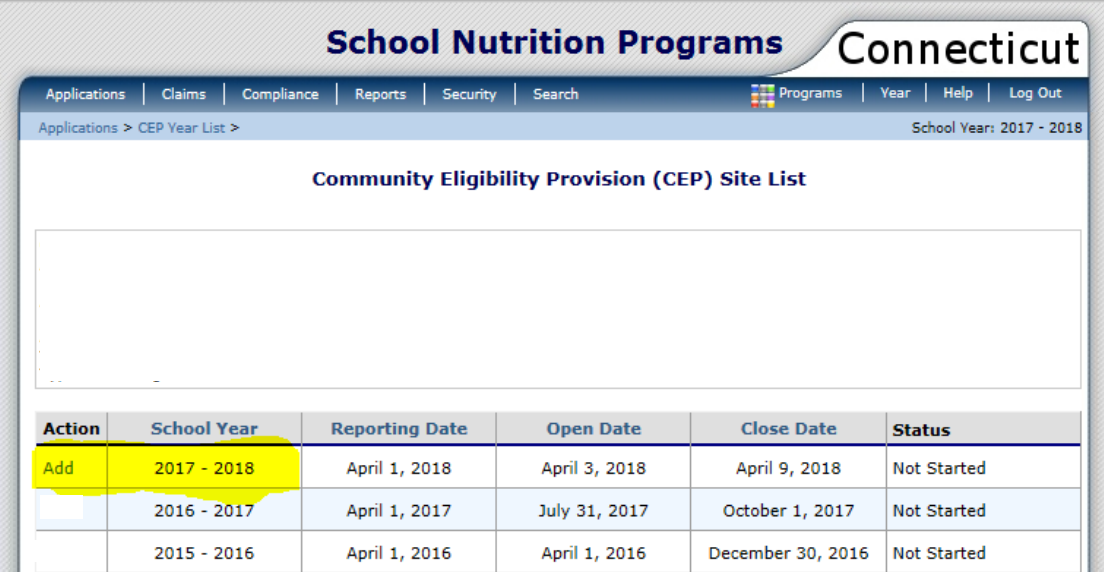

Kindly note the important dates associated with this data entry requirement. They are as follows:

- The **Reporting Date** is identified as April 1, 2018, however, **sponsors must use available data as of April 2, 2018** (April 1, 2018, falls on a Sunday). **Do not** access the DC system until **April 3, 2018**.
- The **Open Date** (CNP System opens for data entry) will be **April 3, 2018**.
- The **Close Date** (CNP System closes for data entry) will be **April 9, 2018**. Please have all data entered by the end of that day. The CSDE is required to post lists of eligible (ISP  $\geq$  40 percent) and near eligible (ISP  $\geq$  30 percent **and** < 40 percent) LEAs on the state agency website by April 16, 2018. Your cooperation with this timely submission is greatly appreciated.

7. **Enter** the requested data for **each** site that operates the NSLP or SBP. There are only **three** places to enter data ("SNAP" "Other" and "Enrollment"). All other columns will selfpopulate.

**NOTE:** Review the chart, "Guidance for Data Entry Categories," on page 8 before entering data.

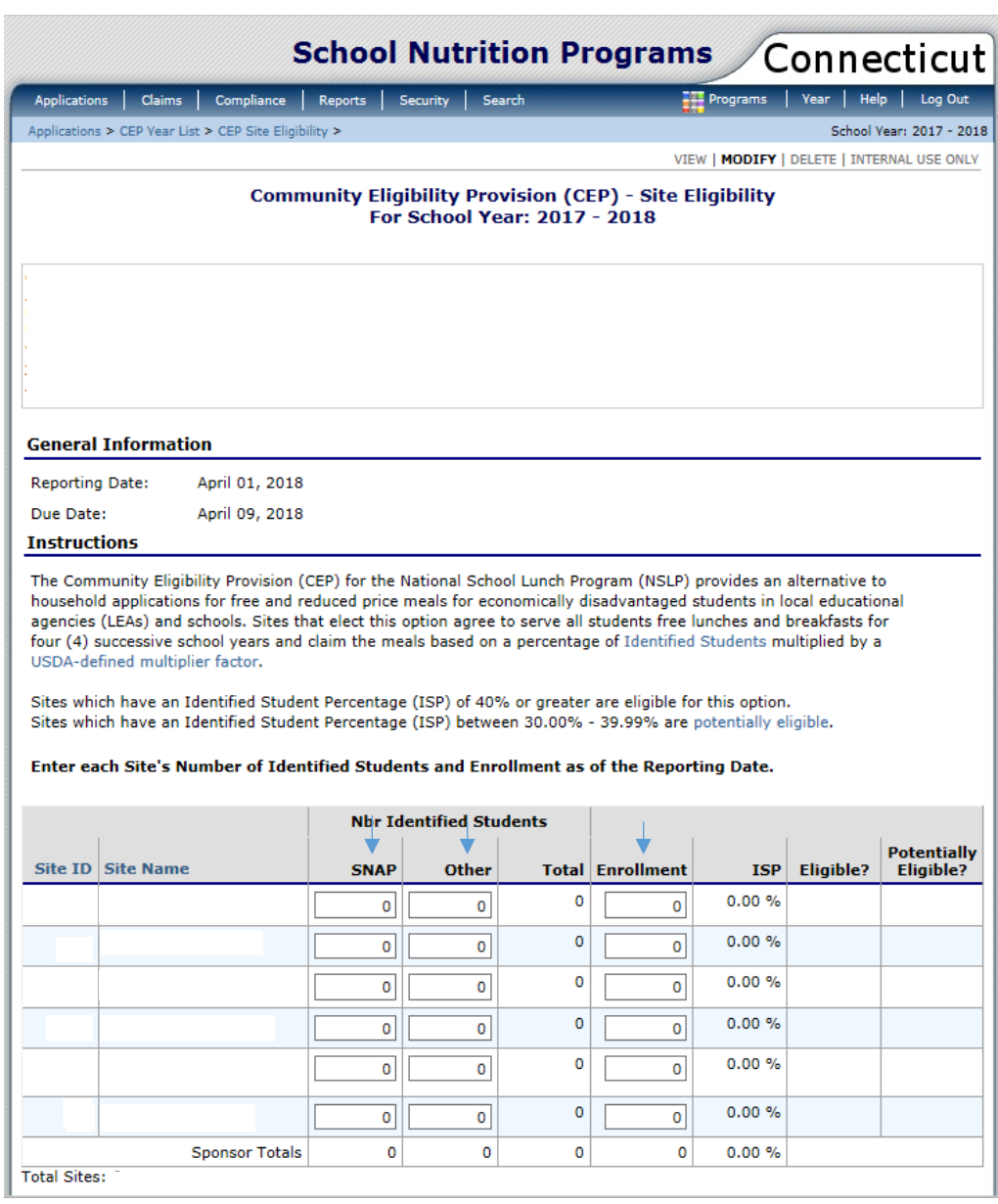

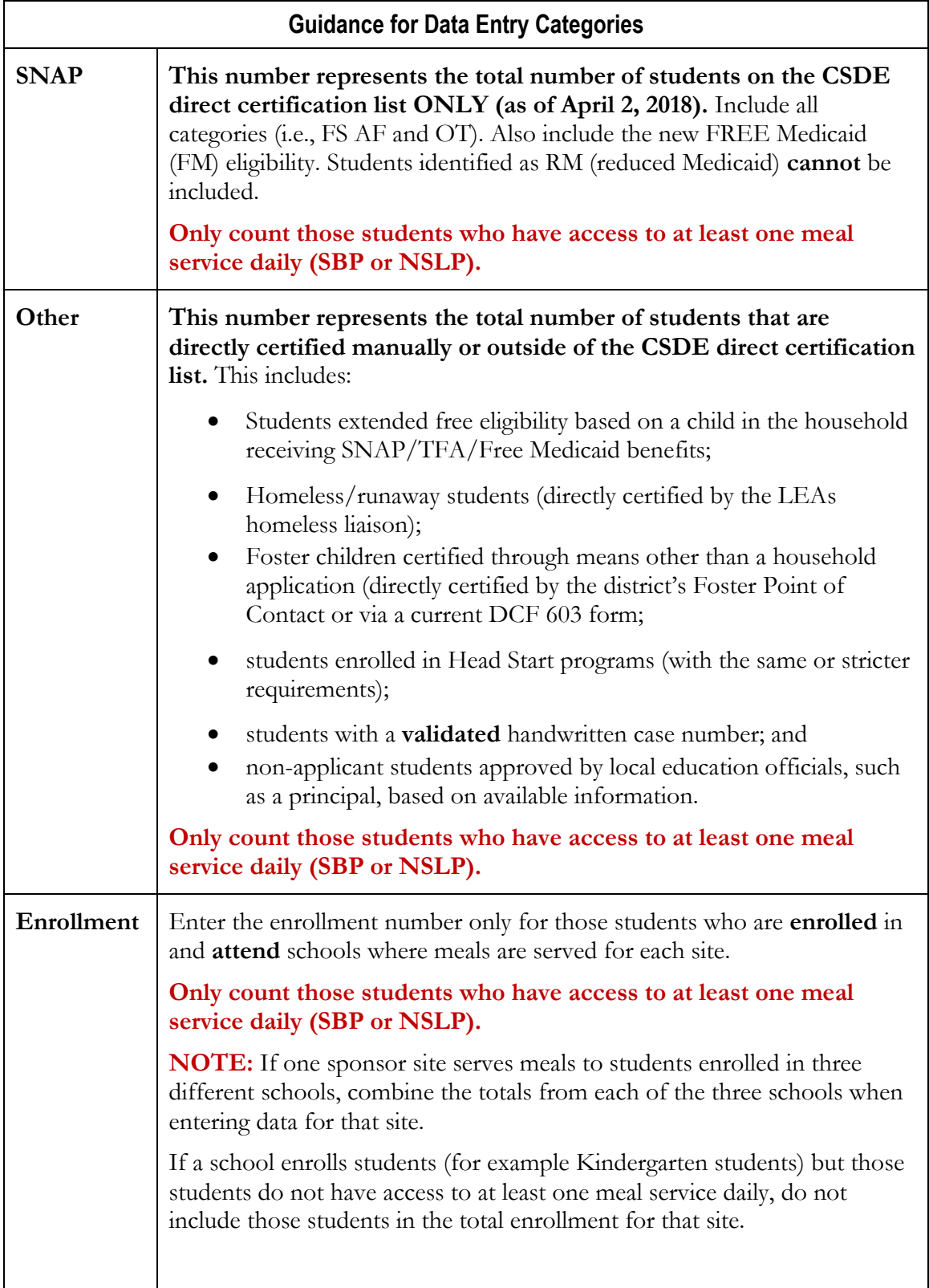

**NOTE: The weekly direct certification match occurs on a Monday and takes place throughout the day. Access the data on Tuesday (April 3, 2018) to ensure that the direct certification match has completed in full.**

8. After data is entered for each site, click **Save** at the bottom of the page.

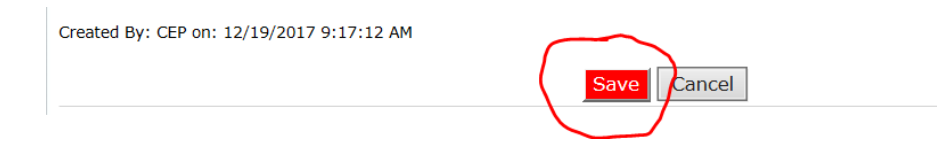

9. Correct any errors. Click **Finish**. No further action is required with respect to the School-Level Eligibility Data Collection process.

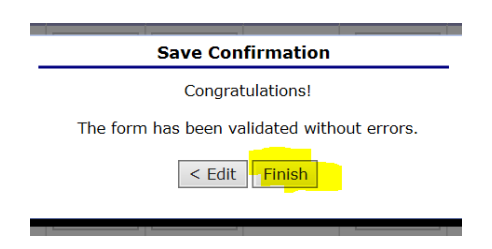

## **LEA DATA INTERPRETATION**

When the sponsor completes steps 1-9, the CNP System will display the ISP percentages for the LEA (district-wide and each school site). All sponsors should make note of the district-wide ISP as well as the ISP for each individual school site to ascertain CEP eligibility (ISP  $\geq$  40 percent). **There is no requirement that eligible LEAs or schools participate in the CEP.** 

For more information, refer to "LEAs Interested in Implementing the CEP" on page 2 and the "Summary of CEP Notification Due Dates for NSLP and SBP Public and Private School Sponsors" on page 3. In some circumstances, eligible and interested LEAs or schools will be required to formally apply for CEP participation by uploading CSDE CEP application documents (CEP Worksheets, total enrollment and CEP Identified Student List) via the CNP System.

Contact Donna Heins at 860-807-2082 or donna.heins $@ct.gov$  if you have any questions regarding the interpretation of the district-wide or individual school ISP and the CEP application process.

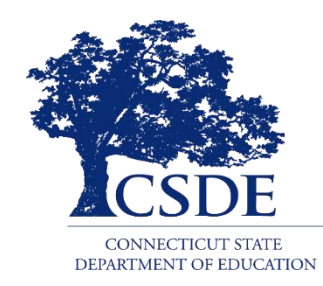